# プログラミング実習1クラス5 (井村担当)

知能 • 機械工学課程 井村 誠孝 m.imura@kwansei.ac.jp

# インタラクティブシェルとスクリプトの実行

1.5/1.6節 pp. 25-35

# **Python 2**

⚫

- Anaconda Prompt で python とのみ入力
- Pythonの命令を1

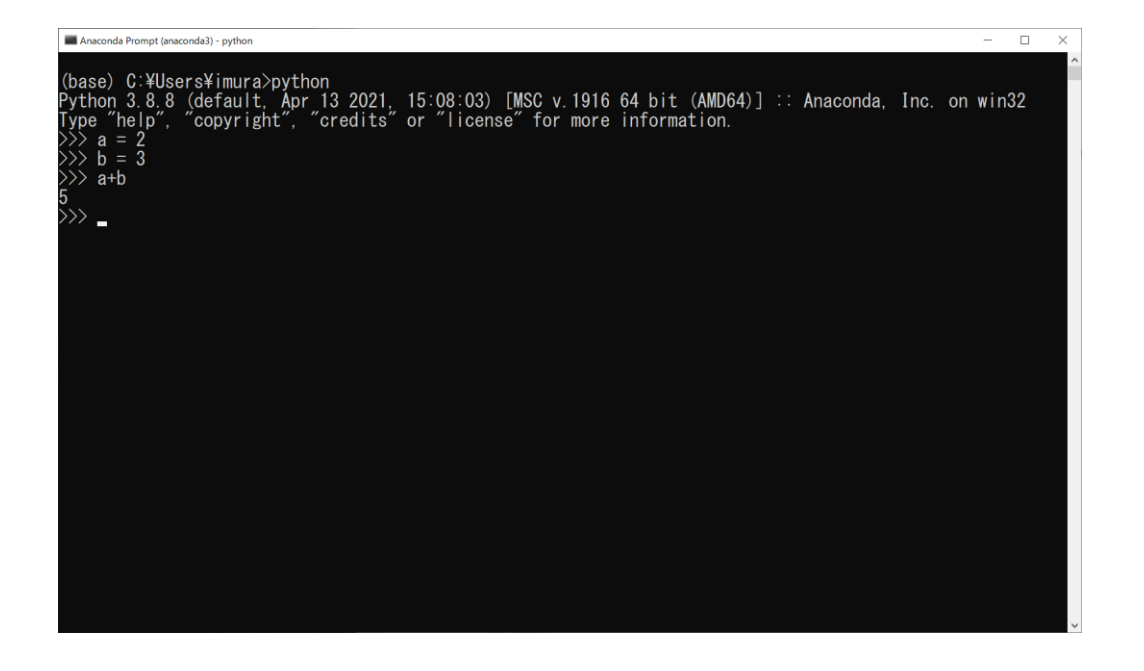

#### ● スクリプトを記述して実行 ● まずサクラエディタでスクリプト

- (ソースコード)
- Anaconda Prompt で python スクリプトファイル名 と入力

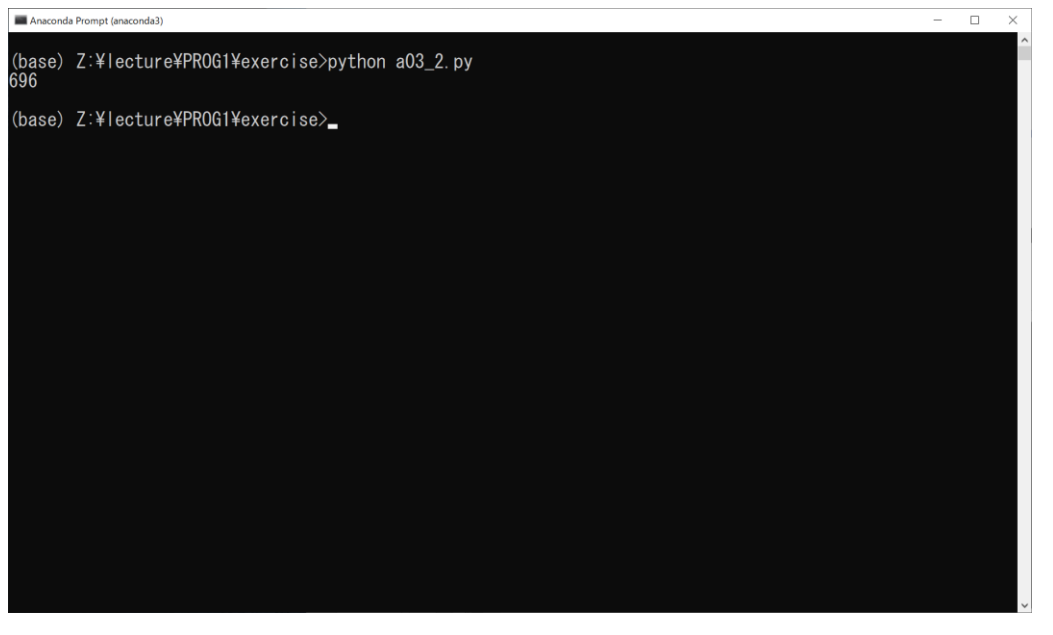

# インタラクティブシェルとスクリプトの実行の違い

- インタラクティブシェル
	- 1 実行する.
	- 1命令ごとに結果が返ってくる( 表示されないこともある).
	- 現在の状態には、シェルを起動し ⚫⚫ てから今までの処理結果が反映さ れている.
	- 変数名を入力すると,その値が表 示される.

ちょっとしたテストに適している

- スクリプトの実行
	- スクリプト(ソースコード) で命令列を最初から最後まで記述 する.
	- スクリプトを実行すると命令列が 次々に実行される.
	- プログラムが終了するまで実行が<br>- 続けられる.<br>● 変数の値を表示するためには,関 続けられる.
	- 数 print() を使う必要がある.

ある程度まとまった処理を行う プログラムはスクリプトで記述する

データ型と変数

データには様々な種類がある

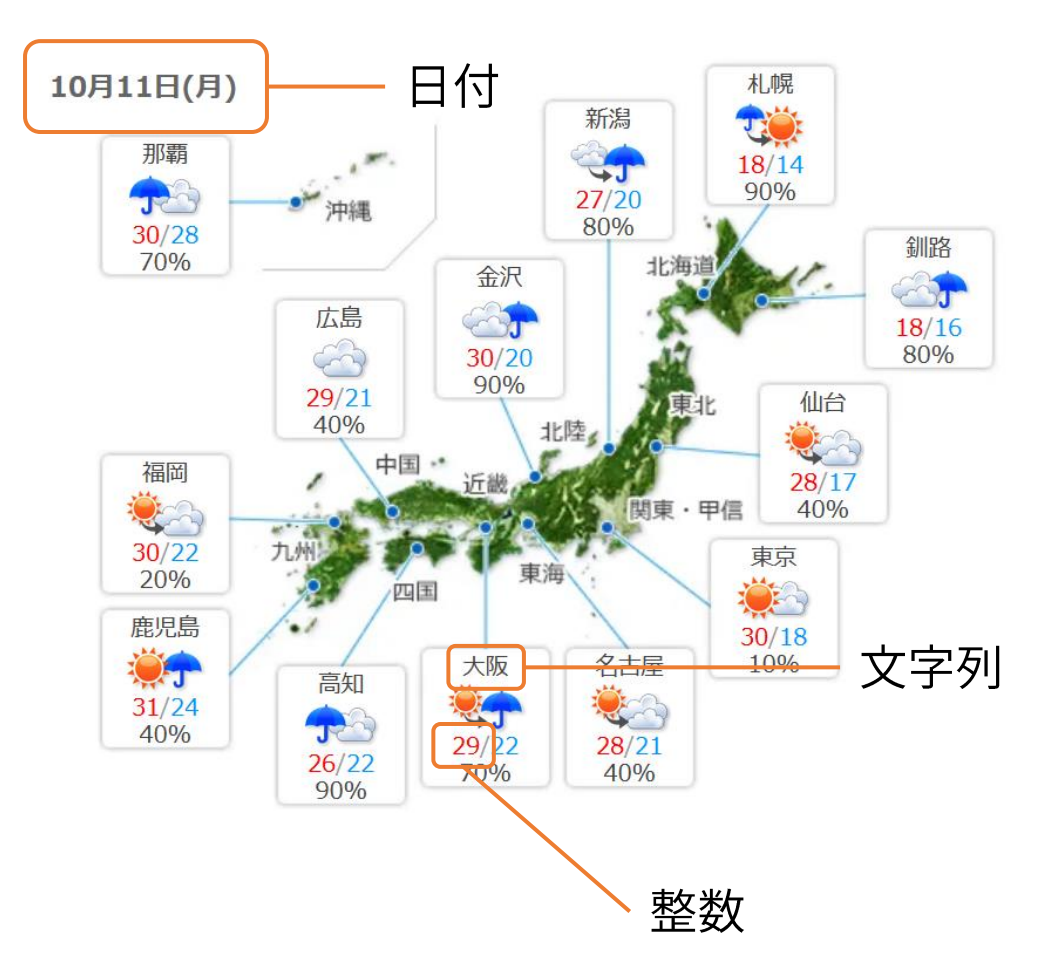

文字列

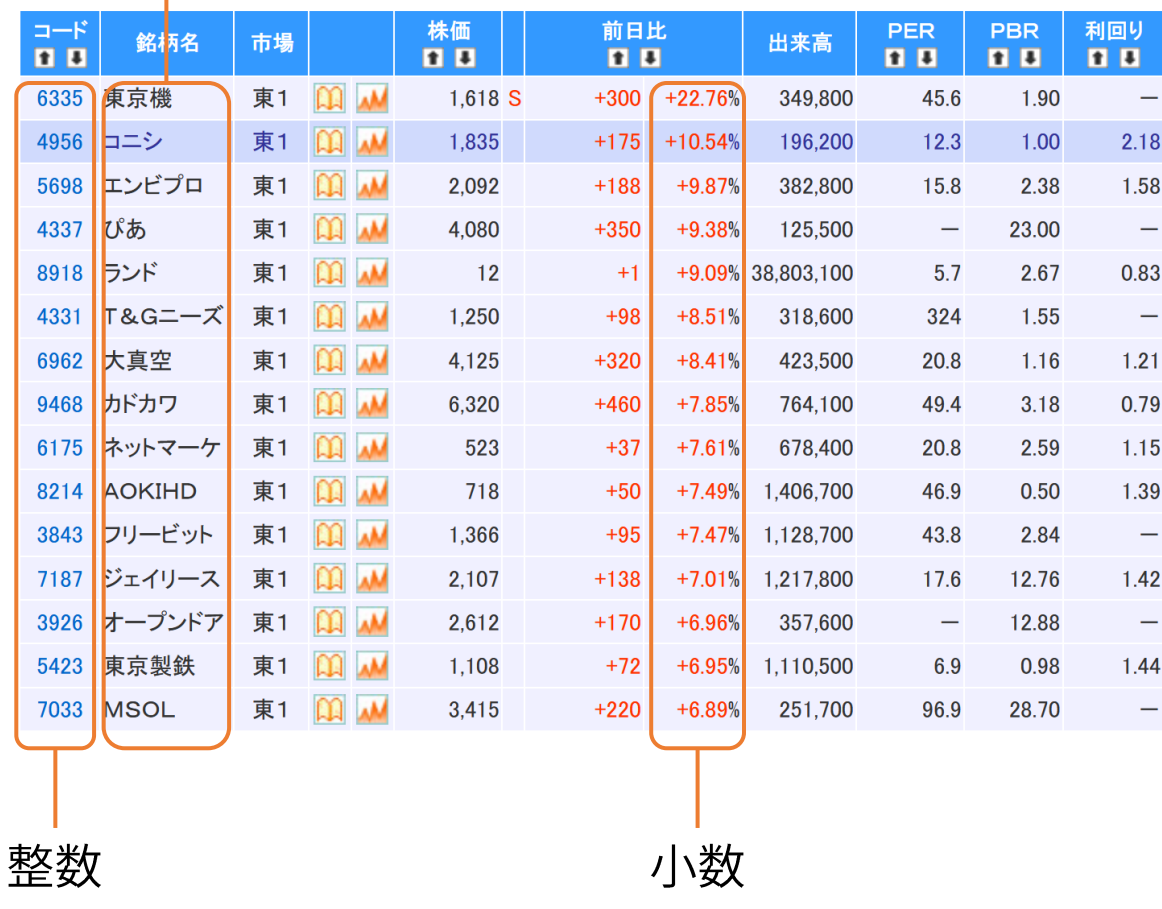

これらをコンピュータで扱うには?

2.2節 p. 42

データ型

- データに応じたデータ型を利用する.
- 基本的なデータは組み込みデータ型で表現される.
	- 整数: –1, 0, 256
	- 文字列: 'Tokyo', '東京', '109'
	- 小数:  $-3.14, 0.005, 1.0$
	- 真偽: True, False
	- リスト: [1,2,3,4,5], ['Tokyo', 'Osaka', 'Takamatsu']

他にもあります.詳しくは <u><https://docs.python.org/ja/3/library/stdtypes.html></u> 等を見てください.

● 組み込みデータ型は,データの書き方だけで型が区別される.

Pythonでは変数の型は自動的に判別されるが, プログラムする際はデータ型を常に意識しよう

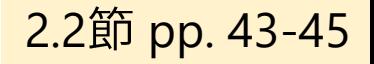

#### ● データ(数値,文字列,etc.)に付けられた名前

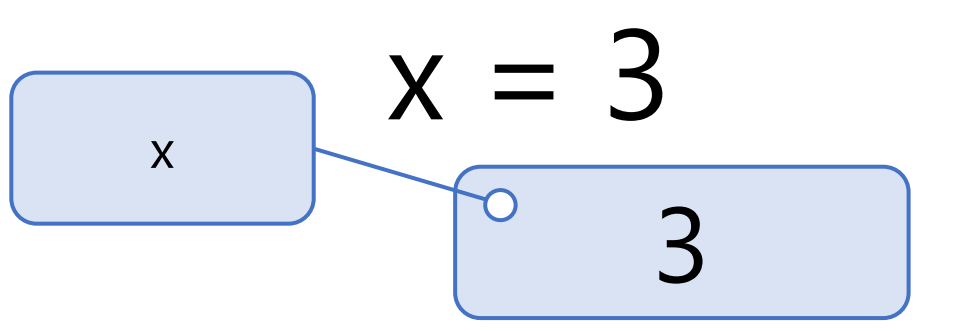

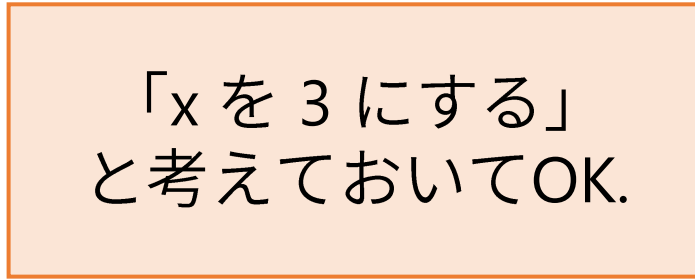

- 変数名は, アルファベット, 数字, アンダースコア()で名付ける.
	- 先頭に数字を使うことはできない.
	- ▶先頭に \_ を使うと,特別な意味を持つため,基本的には使用しない.
	- アルファベットの大文字小文字は区別される.
	- 言語仕様として特別な意味を持つ単語は使えない(if, is, not, forなど)

## 変数名の制限

## ●次のうち,変数の名前として使えないのは?

# $\gg$  if

when

 $\chi$  o 2days

a12345

#### $\chi$  o hoge!hoge

fuga\_fuga

● ABC (注:全角文字)  $\int$   $(*^{\circ}$   $-^{\circ}$   $)v$ 

予約語かどうかは,以下で確認できる. https://docs.python.org/ja/3/reference/lexical\_analysis.html#keywords

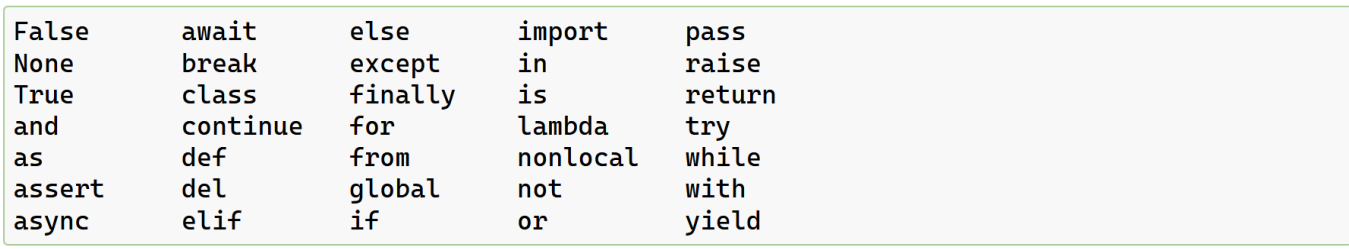

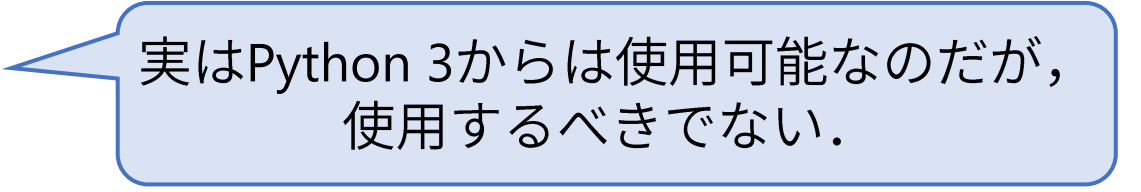

2.2節 pp. 45-47

## 型のいろいろ(1)

#### ●整数型: int型

- 小数点を含まない数字
- 扱える数の大きさに制限はない
- 小数型: float型
	- 小数点を含む数字
	- 精度に限界がある
		- 10進数ではきりがよい数字に見えても,コンピュータの内部(2進数) とが一般的である.

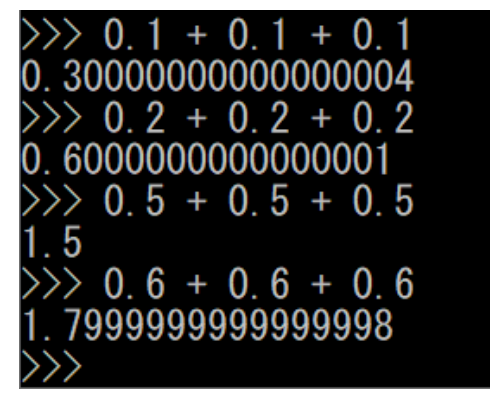

0.5だけ誤差が生じないのは理由があります.

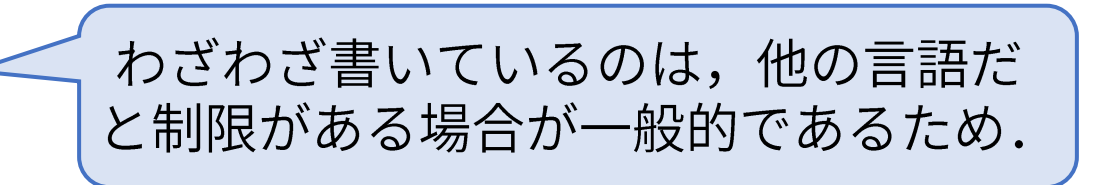

2.2節 p. 48

## 型のいろいろ(2)

#### ● 文字列型: str型

● シングルクォーテーション(') or ダブルクォーテーション(")で囲まれた文字列

- 囲む記号はいずれを用いてもよい.
	- 'を含む文字列は"で囲む,といった使い方ができる.
	- 先頭と末尾では同じ記号を使う必要がある.
- *'*で囲まれた数値は文字列であり,数値として演算はできない.

#### ● 真偽型: bool型

- 真(True)と偽(False)のいずれかの状態を表す
	- TrueとFalseは特別な意味を持つ予約語
- 比較演算子による値の比較結果

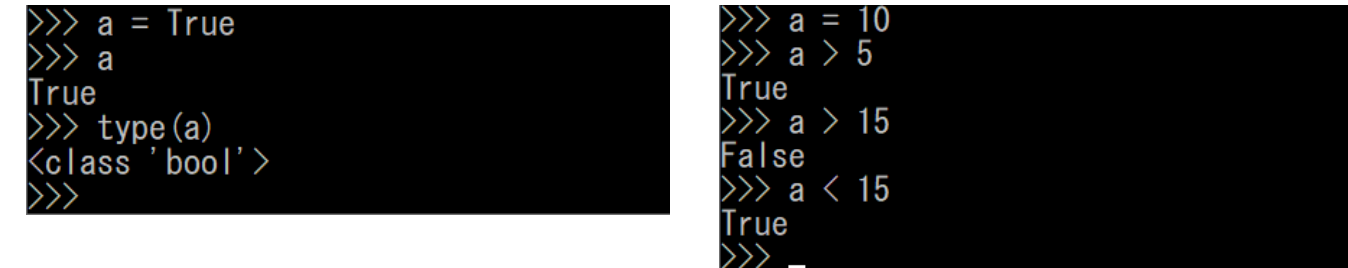

 $\langle \rangle$  a =  $\langle$  python  $\gg$  a python type(a) ass 'str'>  $a = "python'$ a python  $\gg$  type (a) <class 'str'>

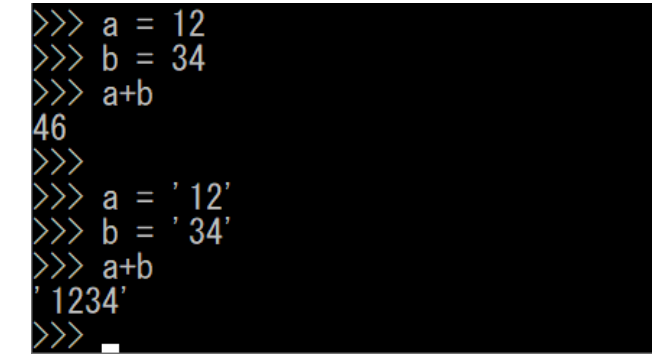

2.2節 pp. 49-50

### 型のいろいろ(3)

#### ● リスト型: list型

- 
- 数値や文字列等を並べて格納するデータ型<br>● 格納する要素を , (カンマ)で区切って並べ,全体を[]
- 変数名の後ろに[1を付けて番号を指定すると,要素が取り出せる.

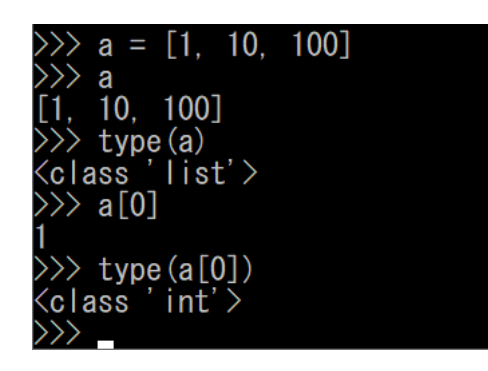

● 1つのリストの要素が異なるデータ型でもよい.

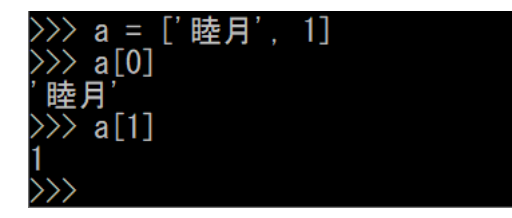

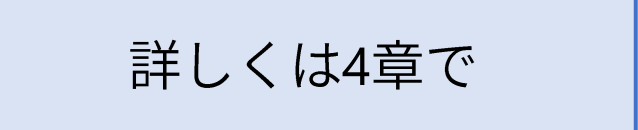

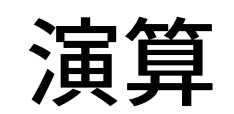

. .

# 計算ではなくて演算

- 演算は計算よりも広い概念
- 英語にすると operation
	- (機械などの)操作,運転
	- (手順・処置などの)実行,実施
- 演算方法を指示する記号列を演算子 operator と言う

2.2節 pp. 50-52

## 演算子 operator

#### ● 演算子はデータに作用して何らかの結果を返す

- 算術演算子
	- +, -, \*, /: 和, 差, 積, 商
	- //: 小数点以下を無視する除算
	- %:剰余(余り)
	- \*\*: ベキ乗
- 比較演算子
	- <, <=, >, >=, !=, ==: 左辺と右辺を比較し, 真偽型(True / False)を返す

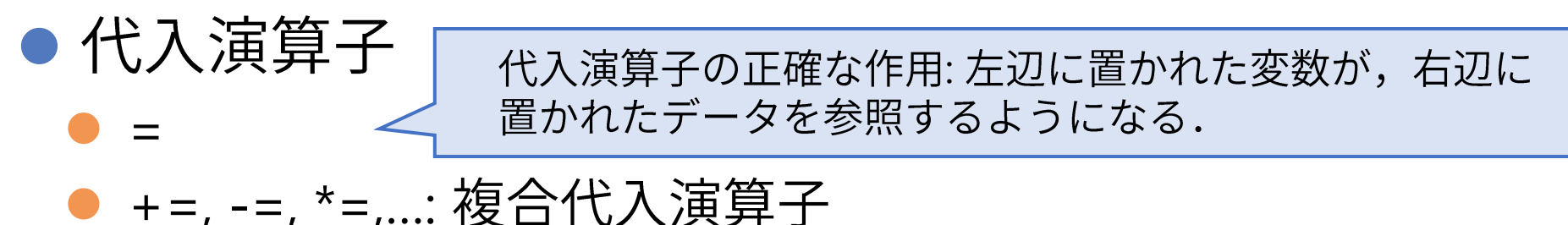

# 演算子の優先順位

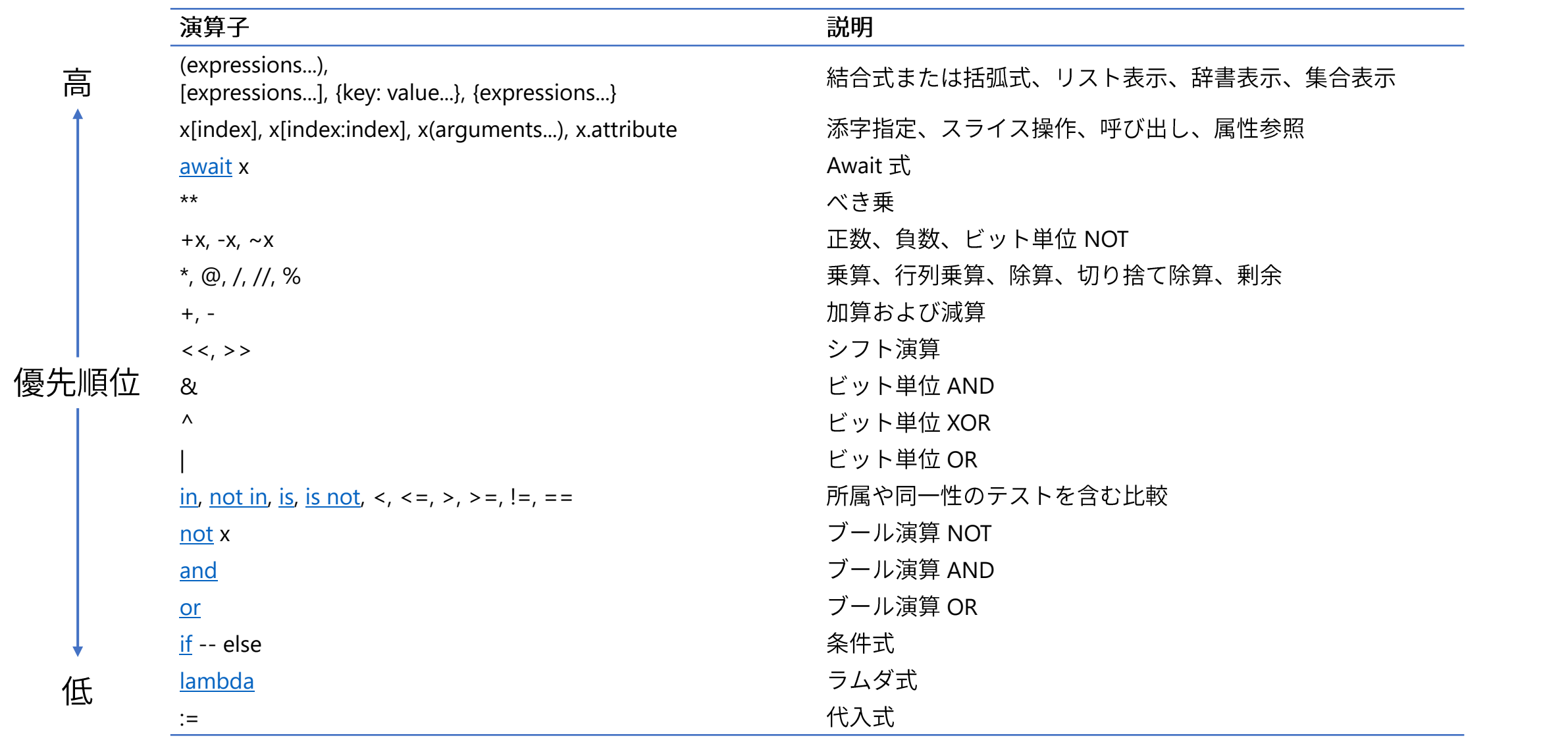

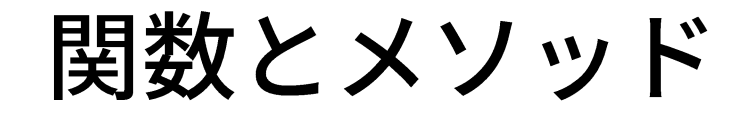

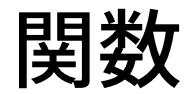

2.3節 pp. 50-52

#### ● 関数: ある特定の処理を行ってくれる命令のまとまり

$$
'\text{python'} \longrightarrow \boxed{\text{len()}} \longrightarrow 6
$$

 $n =$ len('python') 引数

戻り値(あるいは返値): この例では6になる

- 2.3節で紹介されている例
	- len():長さを返す
	- str(): 文字列に変換する
	- print():画面に出力する
	- range(): 整数の並びを作る
	- list(): リストに変換する

## あらかじめ用意されている関数(組み込み関数)

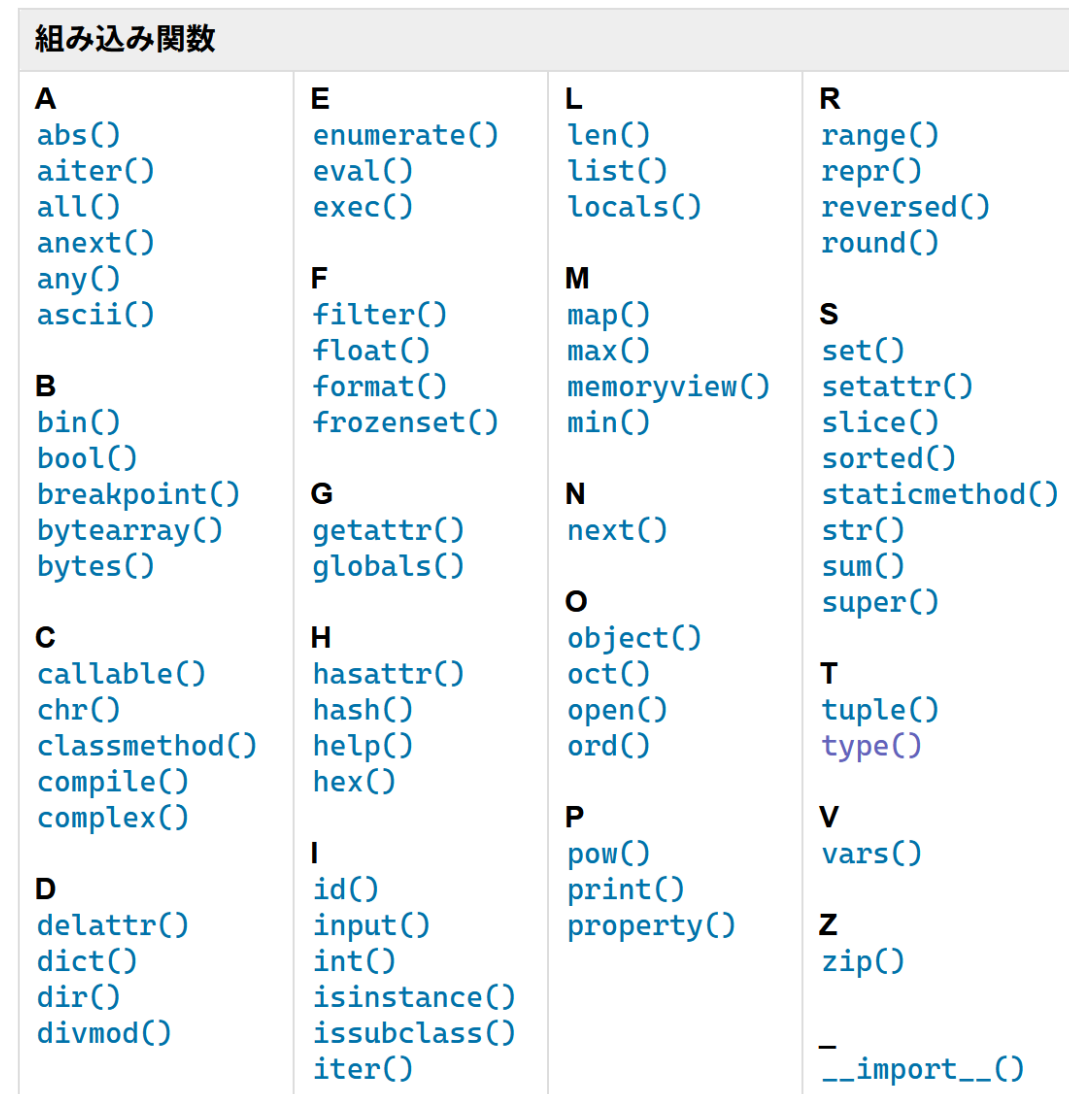

https://docs.python.org/ja/3/library/functions.html

メソッド

- 特定のデータ型に結び付けられた関数
- ●2.4節で紹介されている例
	- 文字列型のメソッド
		- split(): 文字列を分割してリストを返す
		- upper():大文字に変換した文字列を返す
- ●ここで紹介されているメソッドはごく一部
	- 各データ型に対して、メソッドが通常は複数存在する
	- 様々な機能を提供するデータ型が存在する

全部を覚える必要は全くありません(無理)

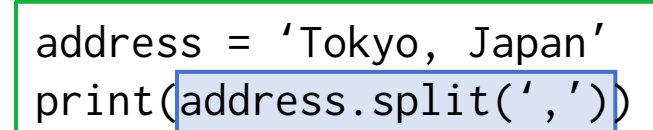

文字列型の変数 address のメソッド split